**Benemérita Universidad Autónoma de Puebla**  *Vicerrectoría de Docencia Dirección General de Educación Superior*  **Facultad de Ciencias de la Computación**

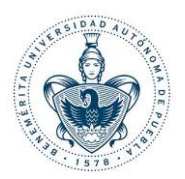

**PLAN DE ESTUDIOS (PE):** Licenciatura en Ingeniería en Ciencias de la Computación

**ÁREA:** Integración Disciplinaria

**ASIGNATURA:** Desarrollo de Aplicaciones Móviles

**CÓDIGO:** ISCC-200

**CRÉDITOS:** 6 créditos

**FECHA:** 9 de mayo de 2017

PE: Licenciatura en Ingeniería en Ciencias de la Computación

1

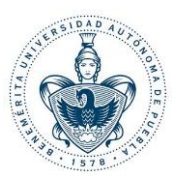

## **1. DATOS GENERALES**

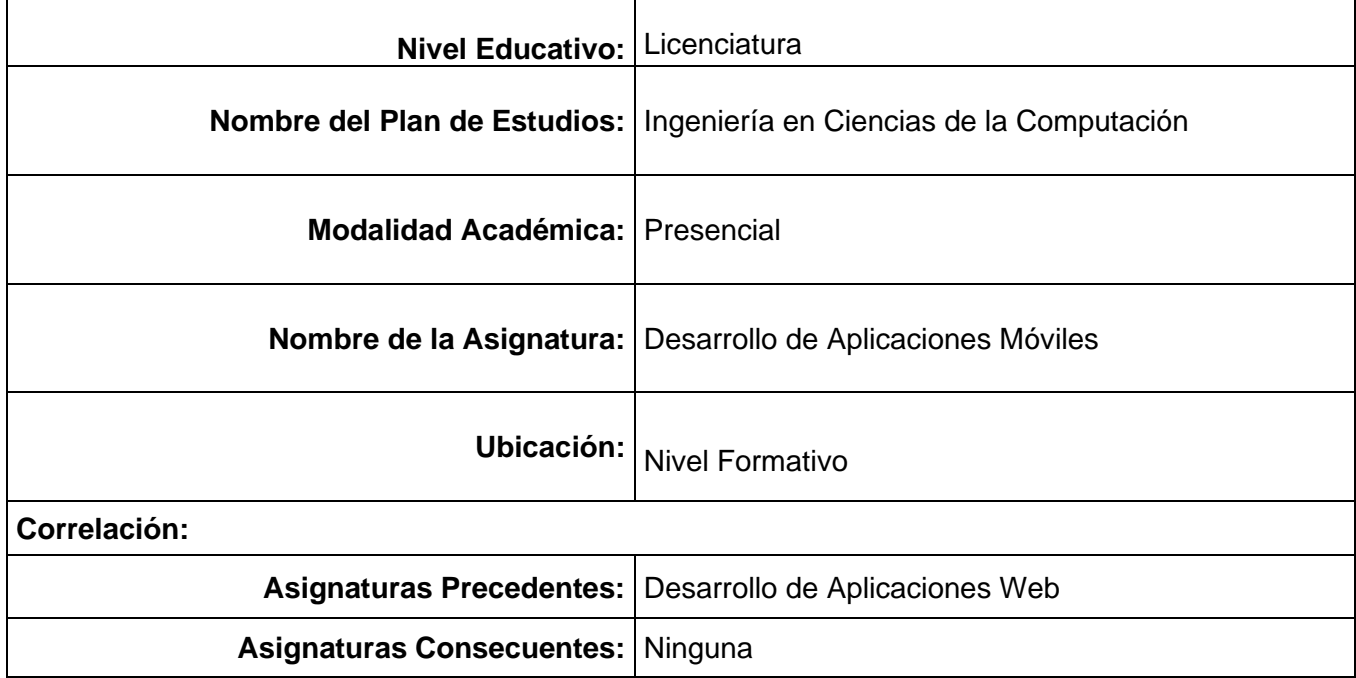

#### **2. CARGA HORARIA DEL ESTUDIANTE**

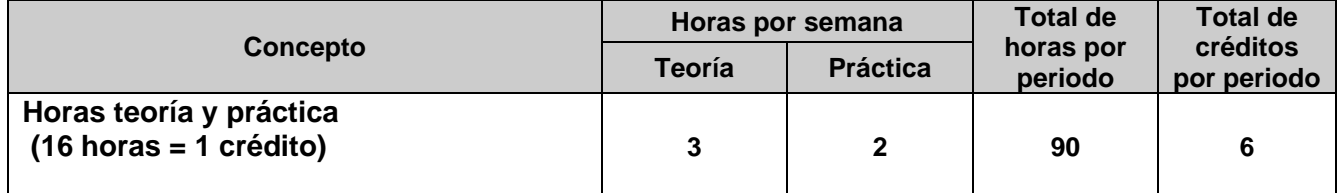

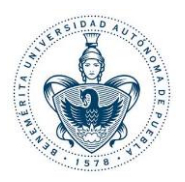

#### **3. REVISIONES Y ACTUALIZACIONES**

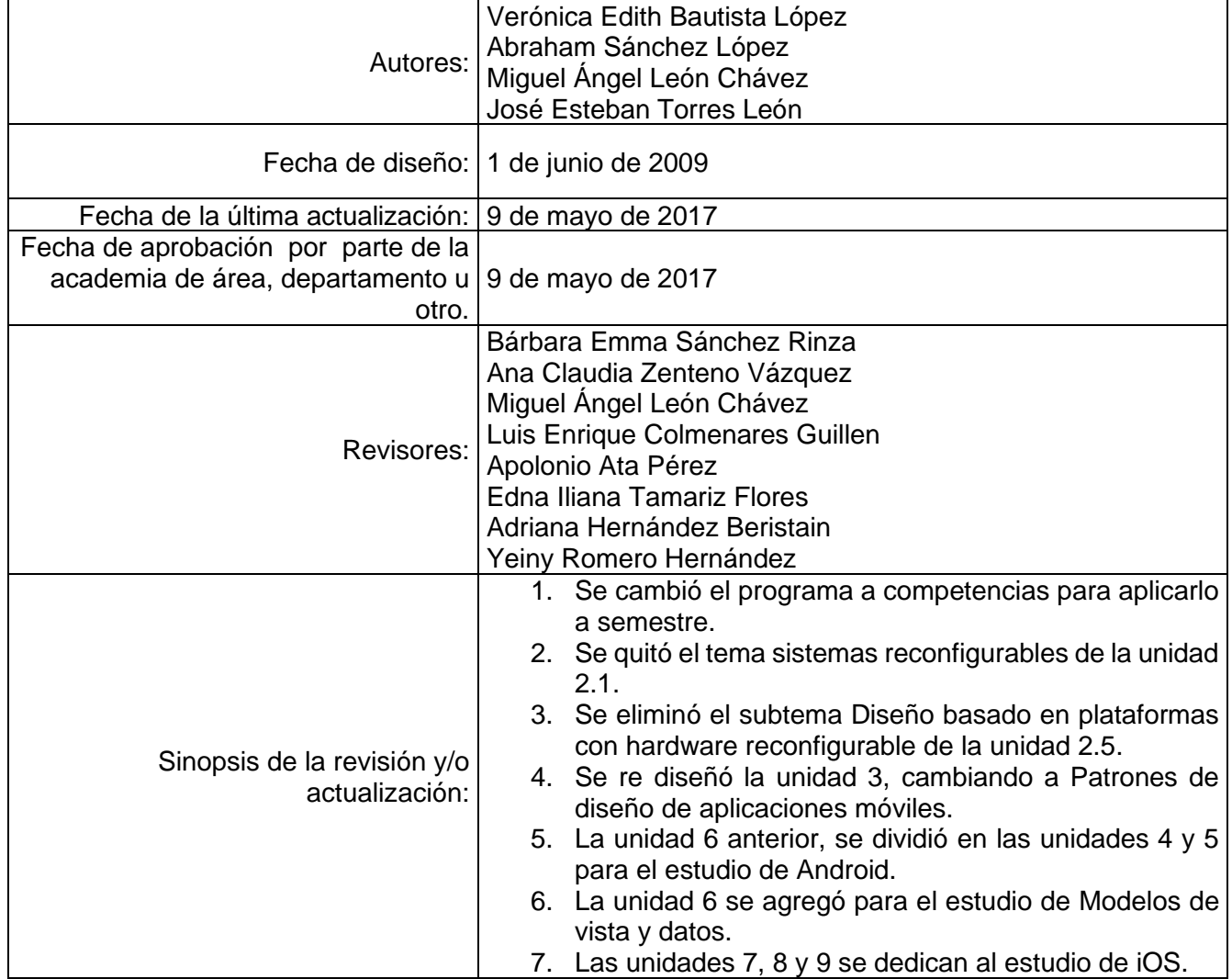

#### **4. PERFIL DESEABLE DEL PROFESOR (A) PARA IMPARTIR LA ASIGNATURA:**

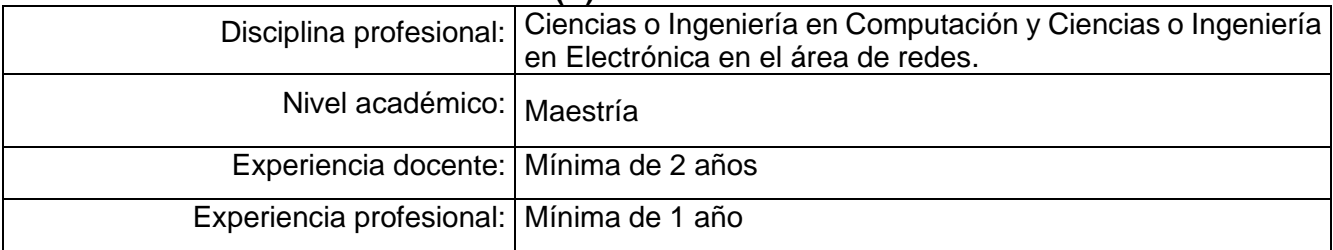

PE: Licenciatura en Ingeniería en Ciencias de la Computación

PE: Licenciatura en Ingeniería en Ciencias de la Computación<br>"El presente documento es Propiedod Intelectual de la Benemérita Universidad Autónoma de Puebla, conforme a la previsto en el artículo 8 de su Lery 137 del<br>Estat

# **Benemérita Universidad Autónoma de Puebla**  *Vicerrectoría de Docencia Dirección General de Educación Superior*  **Facultad de Ciencias de la Computación**

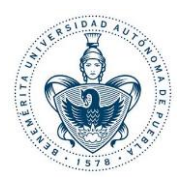

**5. PROPÓSITO:** Realizar análisis y síntesis de necesidades y soluciones en el campo de las aplicaciones móviles. Seleccionar dispositivos móviles actuales para realizar aplicaciones con Android y resolver los problemas propios de las aplicaciones móviles.

#### **6. COMPETENCIAS PROFESIONALES:**

Esta materia se basa en dos competencias definidas en el Programa de Estudios de la Licenciatura en Ingeniería en Ciencias de la Computación, las cuales se citan a continuación:

"Diseñar soluciones creativas e innovadoras por medio del análisis, síntesis e implementación en sistemas de cómputo que cumplan con los estándares de calidad."

"Interactuar con el usuario entendiendo y atendiendo sus necesidades con el fin de generar soluciones en su competencia."

De acuerdo a lo que se estudia en esta materia se cumplen las competencias al realizar un análisis de las necesidades y problemáticas actuales y, con base en eso, se puedan proponer soluciones en aplicaciones móviles actuales de acuerdo a las necesidades del usuario.

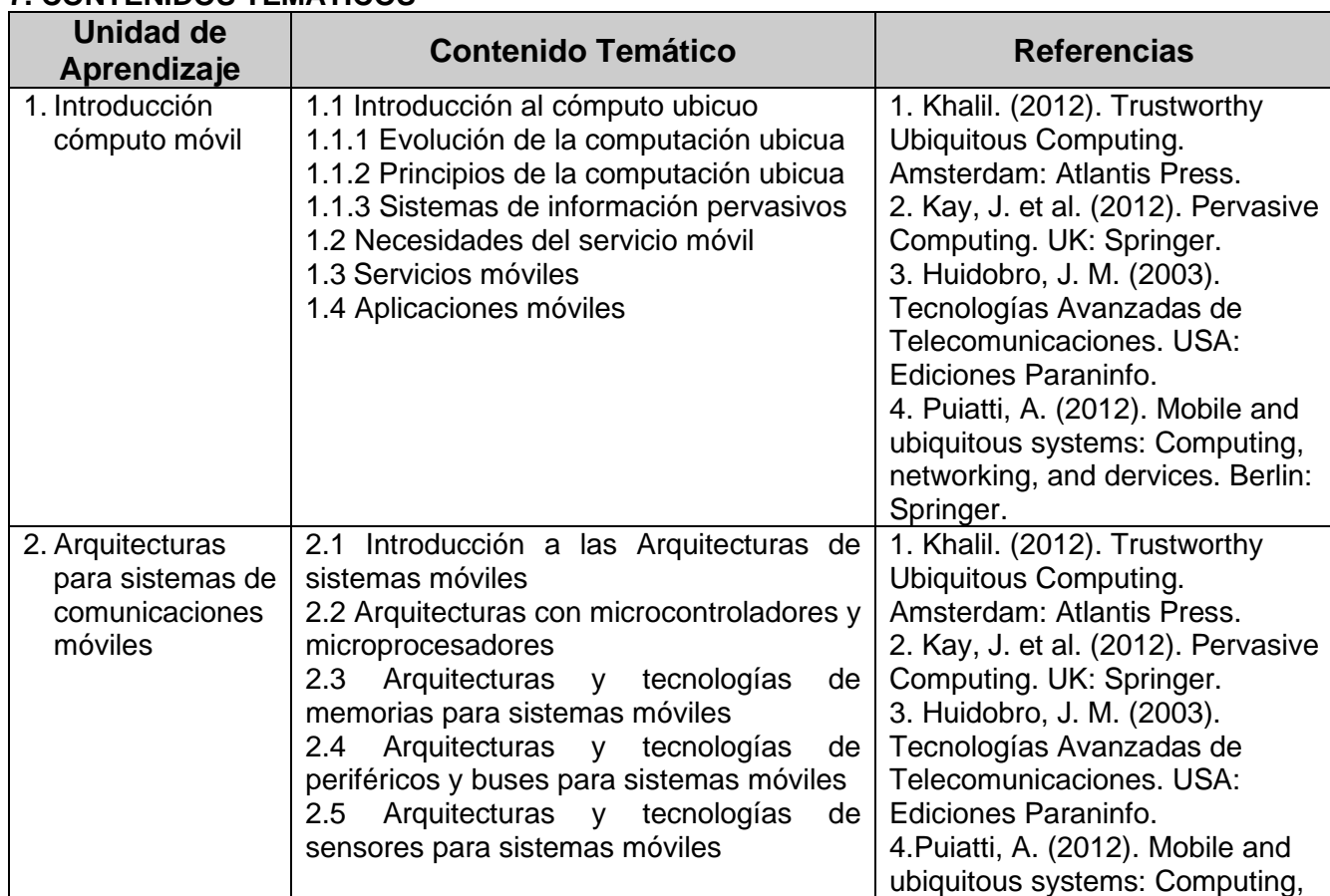

### **7. CONTENIDOS TEMÁTICOS**

PE: Licenciatura en Ingeniería en Ciencias de la Computación

MINERVA ie documento es Propiedad Intelectual de la Benemérita Universidad Autónoma de Puebl<br>rajánico Universitario. La utilización del mismo, es para uso exclusivo de la Benemérita<br>U universitario, en cumplimiento de los fines de

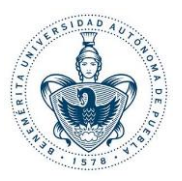

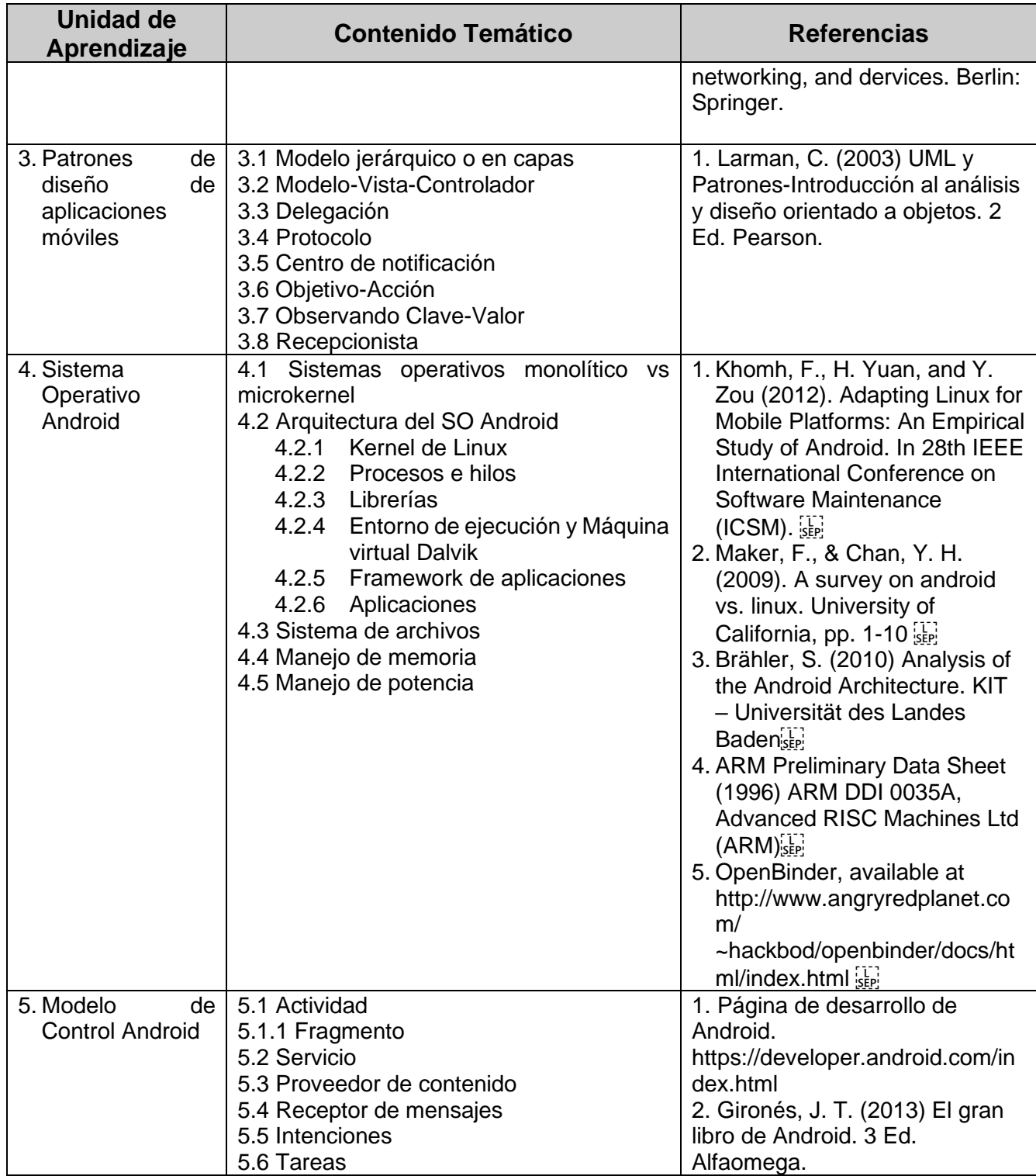

 $\begin{tabular}{l} P.E. Licenciotura en Ingeniería en Ciencias de la Computación \\ \end{tabular} \begin{tabular}{l} \textbf{P.E. Licenciotura en Ingenierá en Ciencias de la Computación de la Benemérita Universidad Autónoma de Puebla, conforme a la previsto en el arfculo de interbariada univerisation. La utilización del mismo, es para uso exclusivo de la Benemérita Universidade Autoroma de Puebla y los integrantes de la  
Comunidade univeration, en unplimiento a los hina e docencia, investação cón y extensión de la cultura. Quede strictamente prohibida la reprodución  
total o parcia de su contenido o cualquier uso, distintas a los séñalodos en el járrado anterior". \end{tabular} \end{$ 

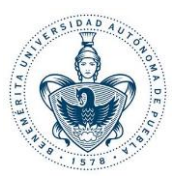

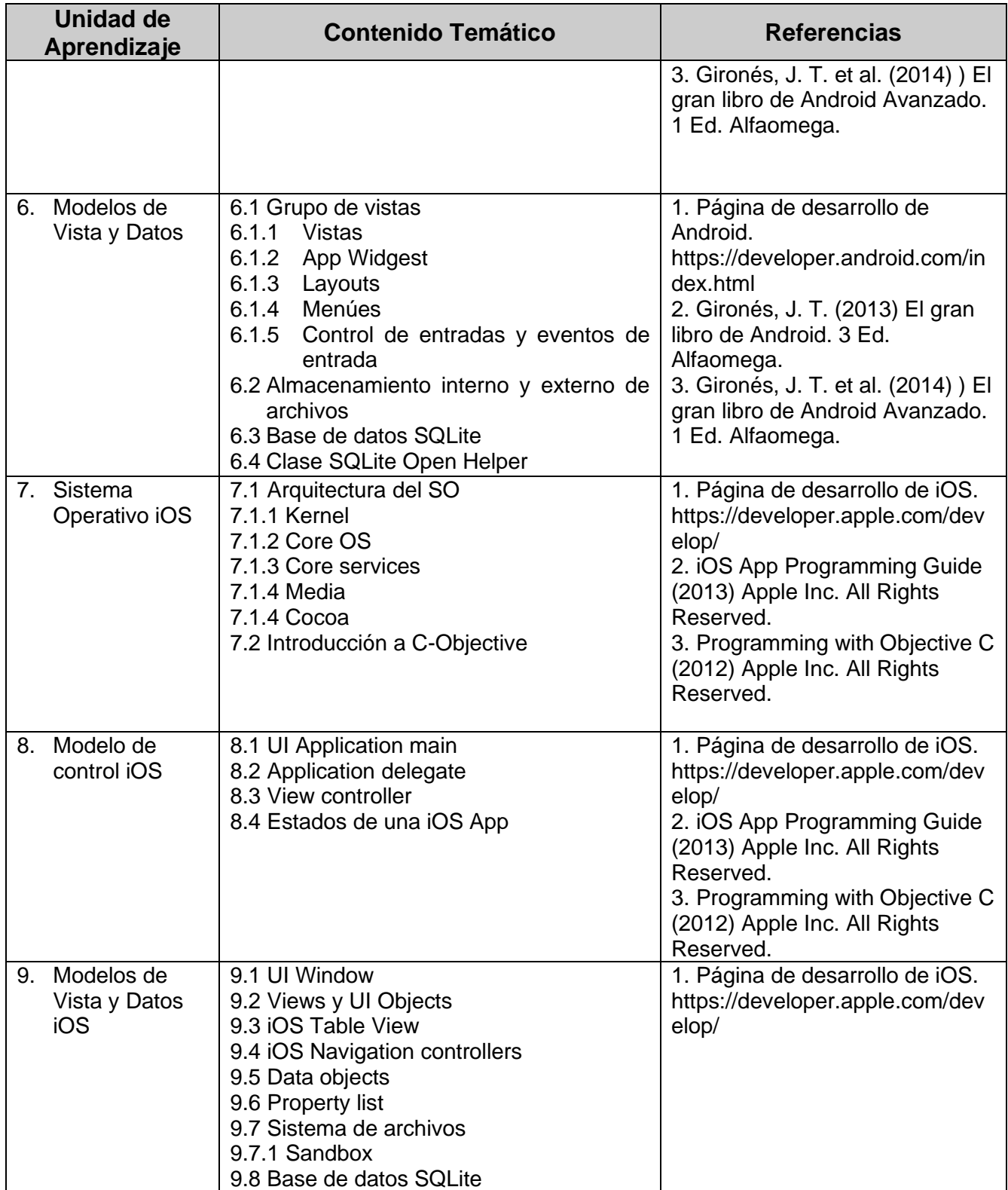

PE: Licenciatura en Ingeniería en Ciencias de la Computación

**Benemérita Universidad Autónoma de Puebla**  *Vicerrectoría de Docencia Dirección General de Educación Superior*  **Facultad de Ciencias de la Computación**

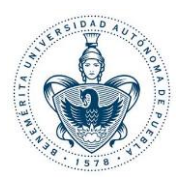

**8. ESTRATEGIAS, TÉCNICAS Y RECURSOS DIDÁCTICOS**

PE: Licenciatura en Ingeniería en Ciencias de la Computación

PE: Licenciatura en Ingeniería en Ciencias de la Computación<br>"El presente documento es Propiedod Intelectual de la Benemérita Universidad Autónoma de Puebla, conforme a la previsto en el artículo 8 de su Lery 137 del<br>Estat

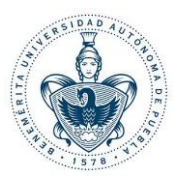

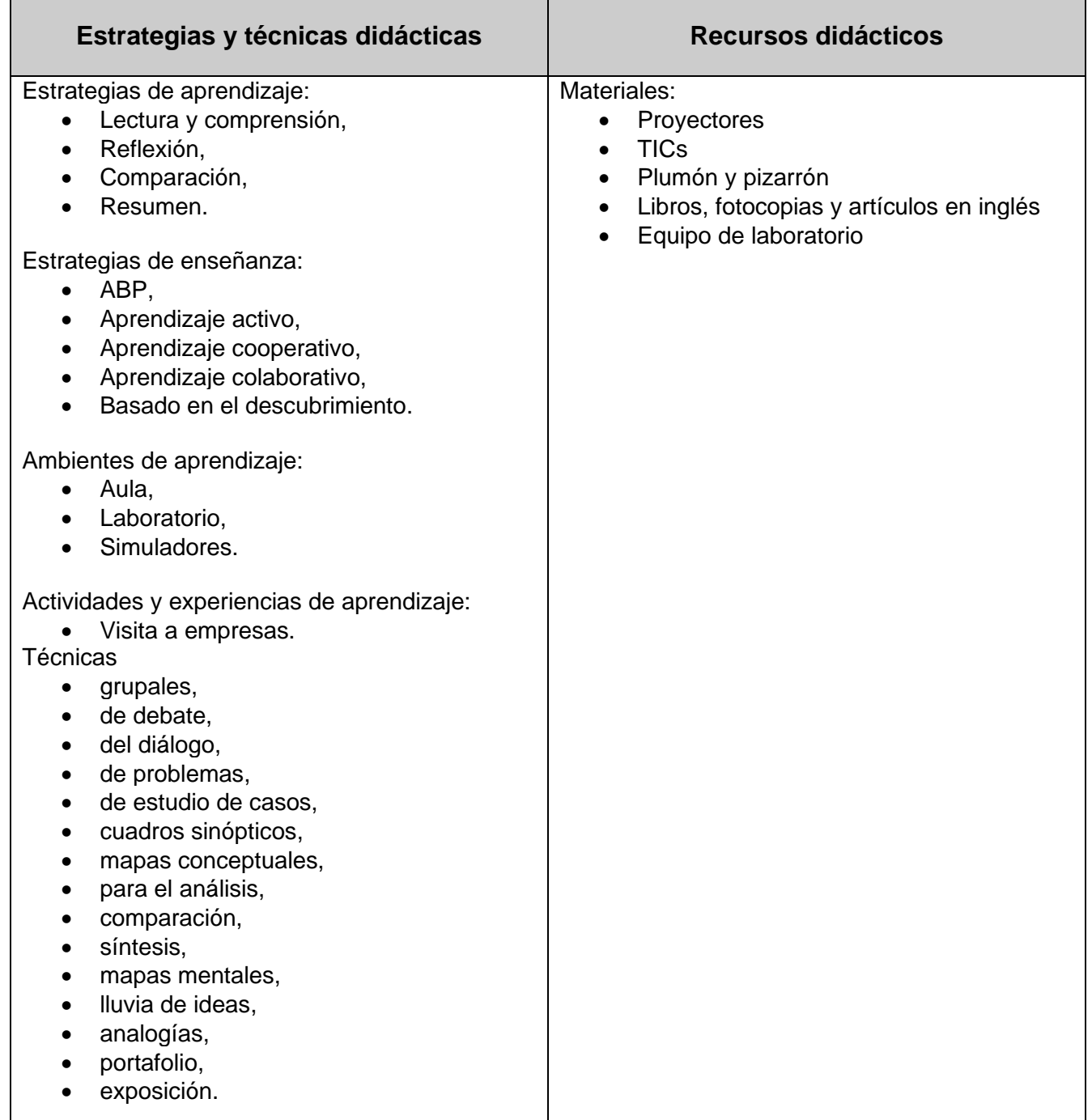

## **9. EJES TRANSVERSALES**

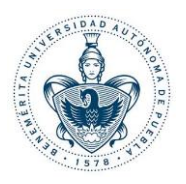

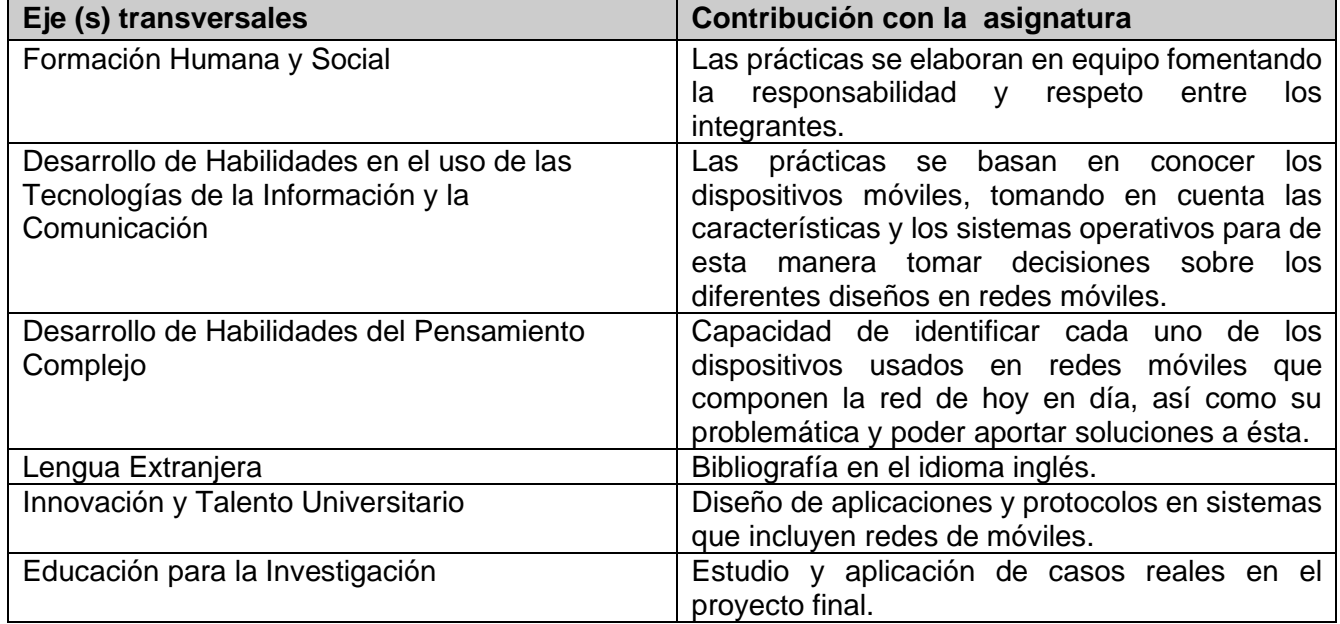

## **10. CRITERIOS DE EVALUACIÓN**

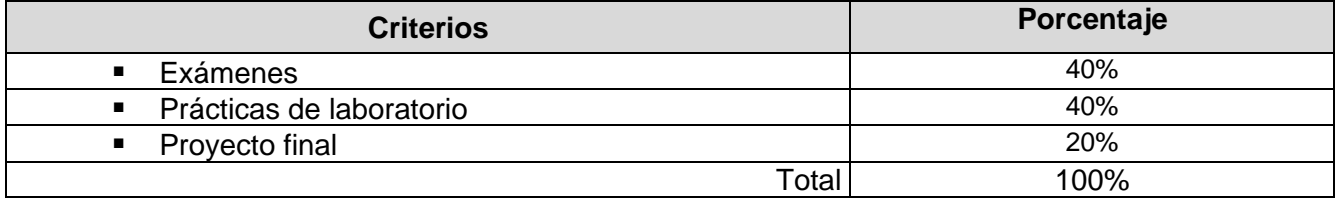

#### **11. REQUISITOS DE ACREDITACIÓN**

Estar inscrito como alumno en la Unidad Académica en la BUAP

Asistir como mínimo al 80% de las sesiones para tener derecho a exentar por evaluación continua y/o presentar el examen final en ordinario o extraordinario

Asistir como mínimo al 70% de las sesiones para tener derecho al examen extraordinario Cumplir con las actividades académicas y cargas de estudio asignadas que señale el PE

La calificación mínima para considerar un curso acreditado será de 6

9